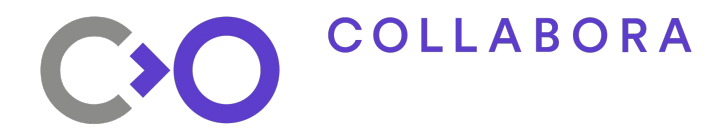

# **Frame Timing and Pacing in XR**

Lots of pretty charts

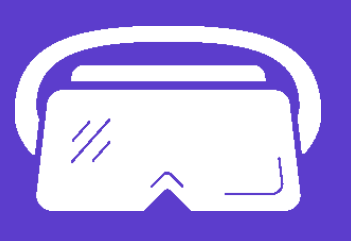

Jakob Bornecrantz Open First

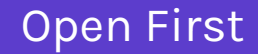

COLLABORA CO

### **Jakob Bornecrantz**

#### **[FDO](https://gitlab.freedesktop.org/wallbraker)[GH](https://github.com/Wallbraker) [@Wallbraker](https://twitter.com/wallbraker) [jakob@collabora.com](mailto:jakob@collabora.com)**

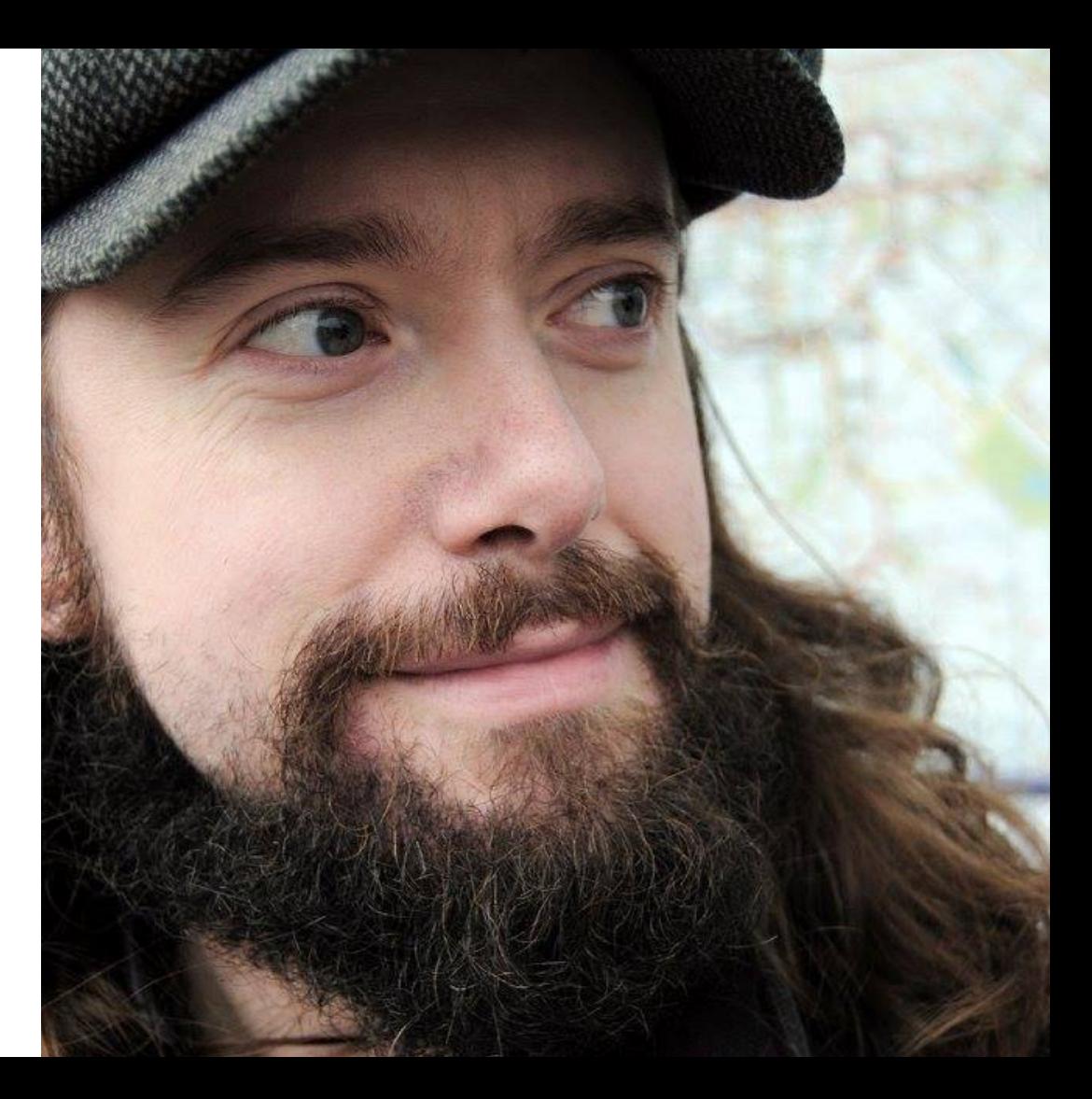

**Open First**

#### **COLLABORA** CO **Talk to me about**

- XR, VR & AR
- [Volt Programming Language](http://www.volt-lang.org/)
- Voxel/SVO rendering
- FOSS & Society
- Joining Collabora!

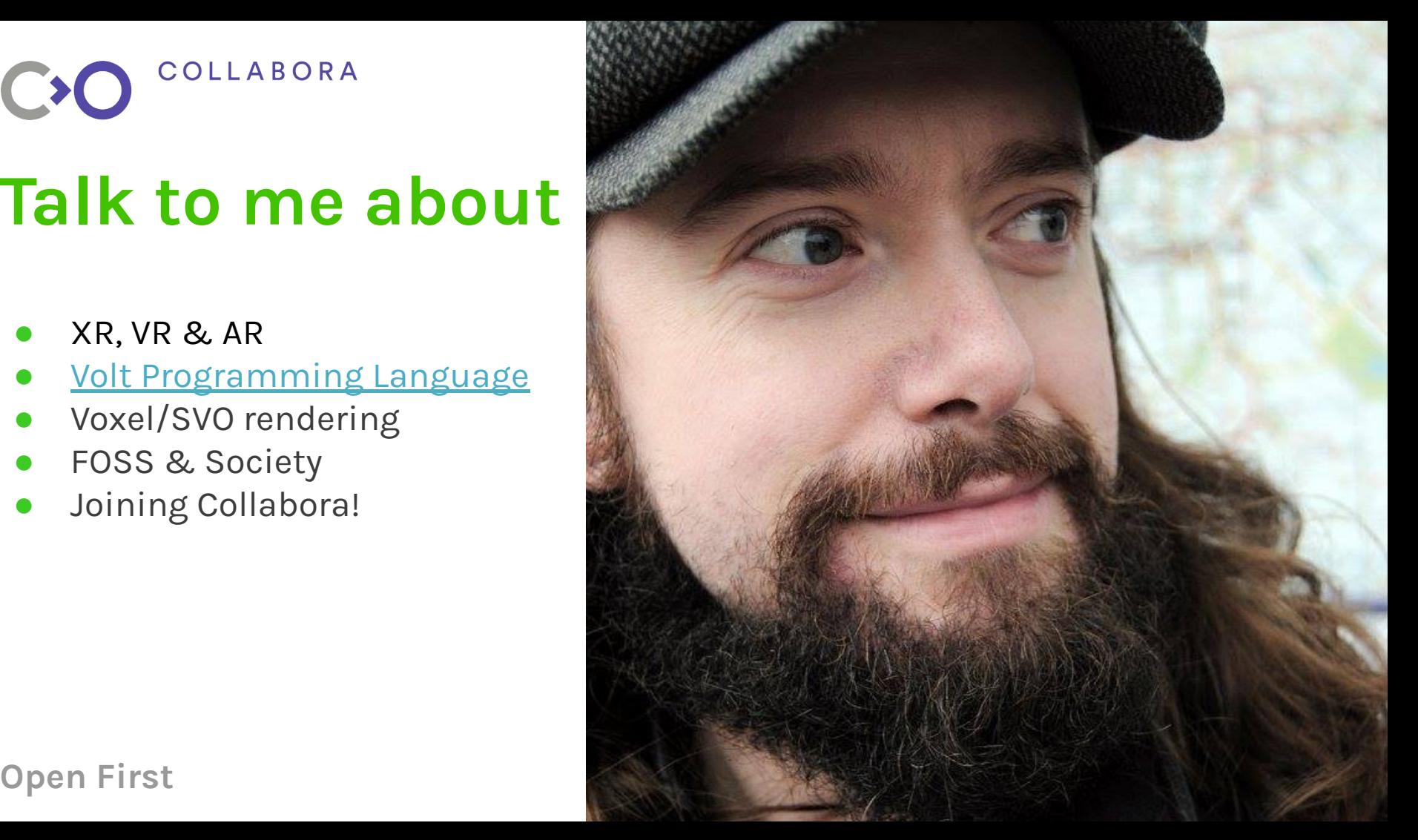

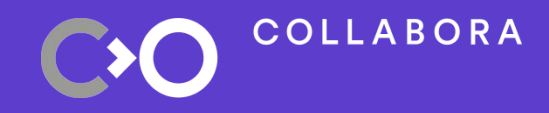

# **● What is a frame? ● Tools ● Graphs ● Wrapping up**

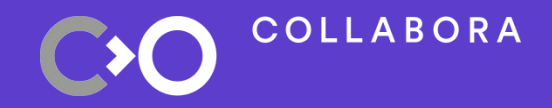

## **What is a frame?**

### **Anatomy of a frame**

#### ● CPU

- Logic
- Drawing
- GPU

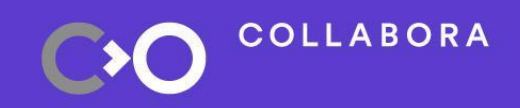

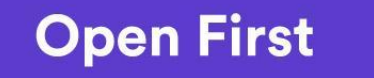

#### **On a line**

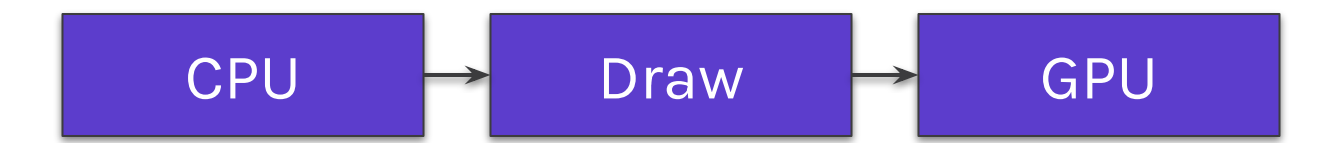

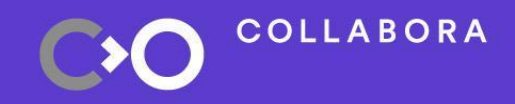

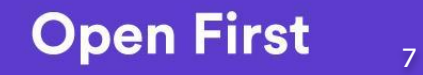

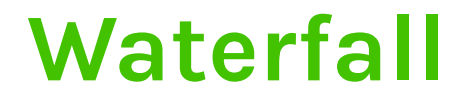

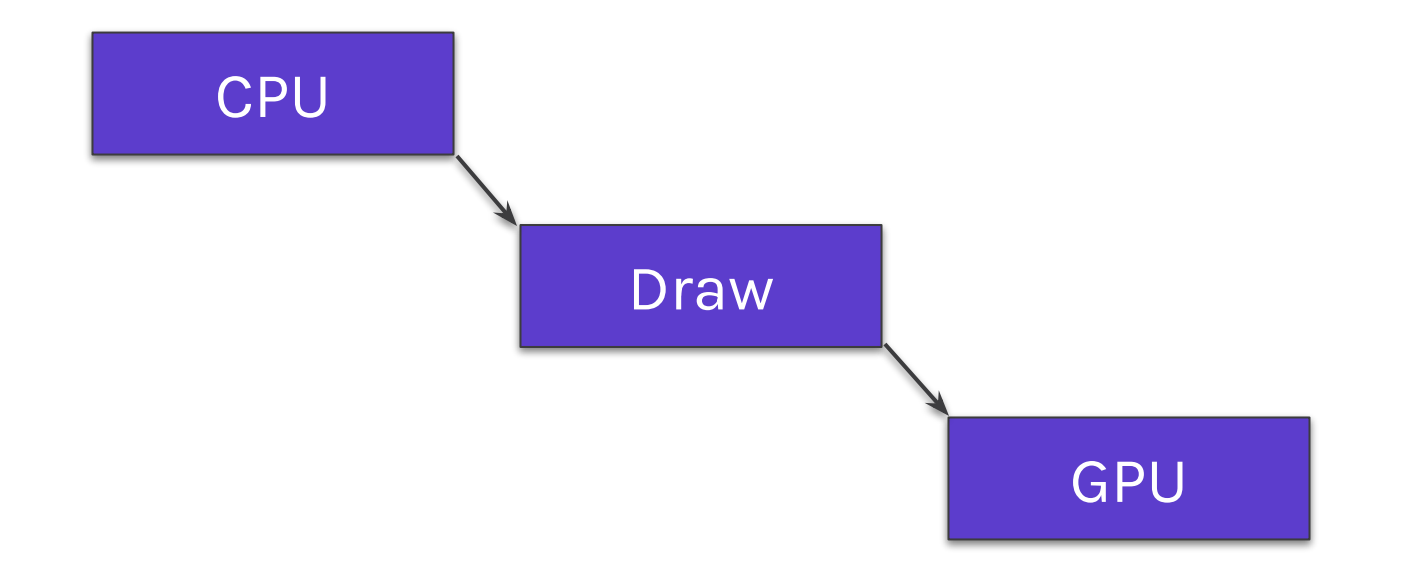

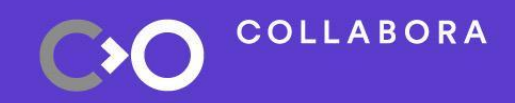

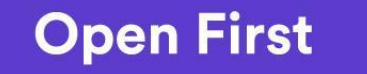

8

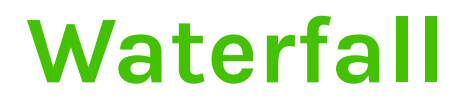

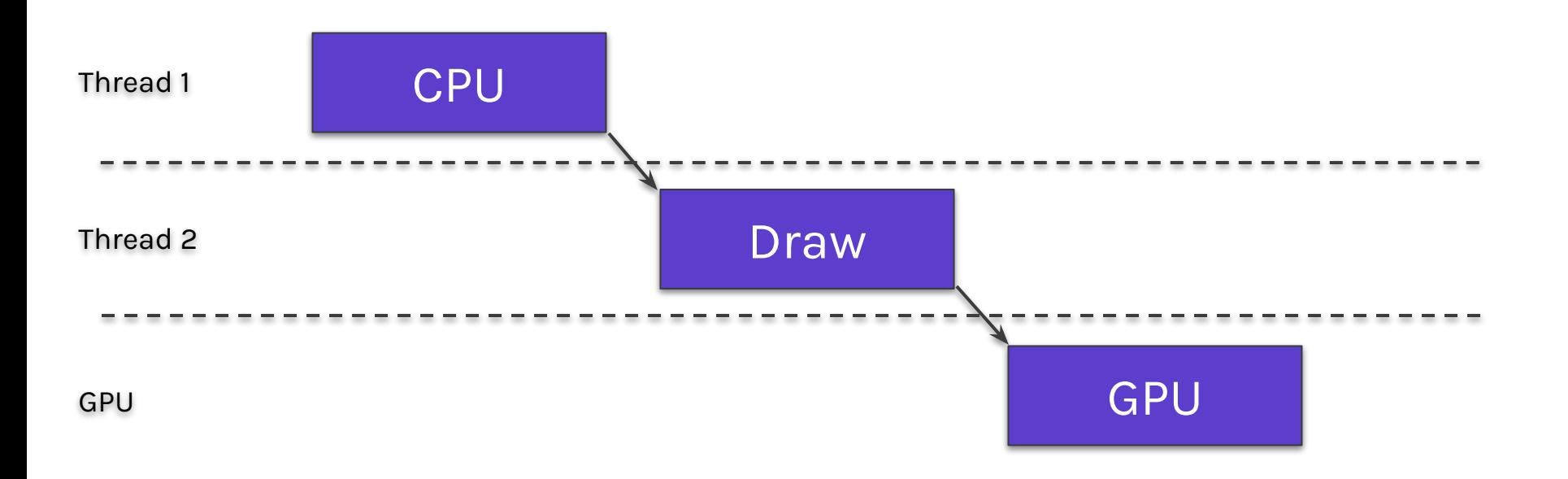

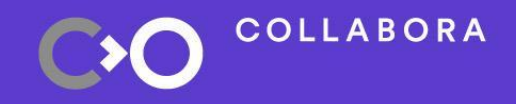

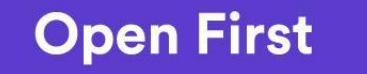

**Pipeline**

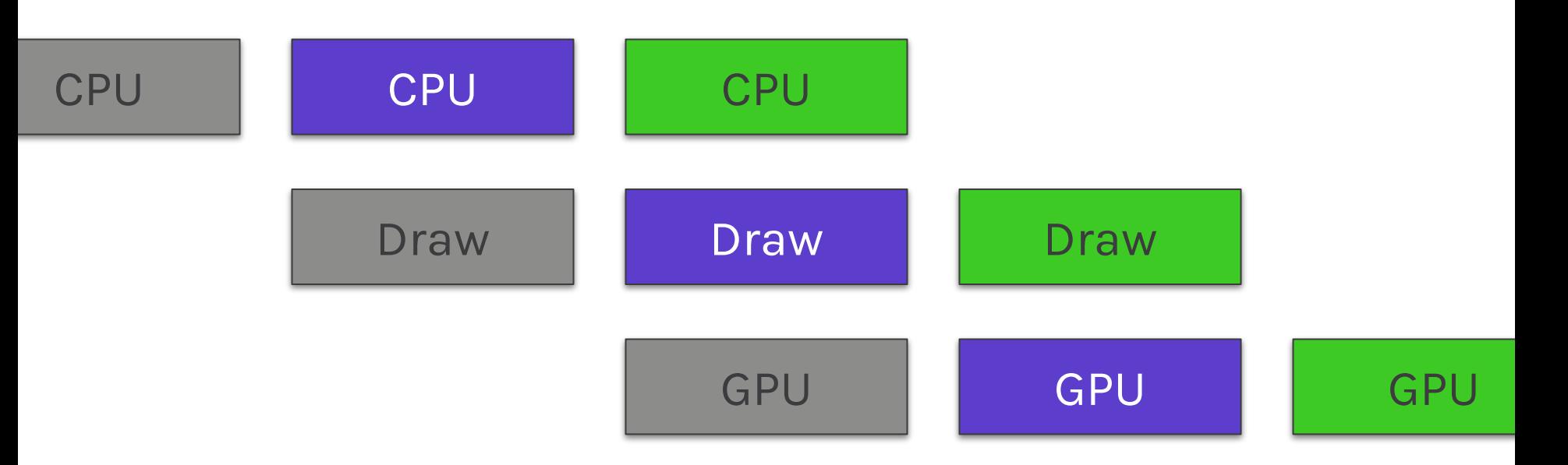

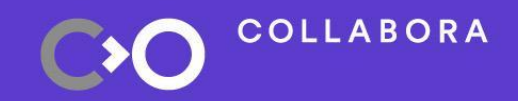

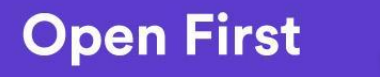

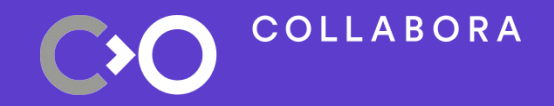

**Tools**

**COLLABORA** CXO

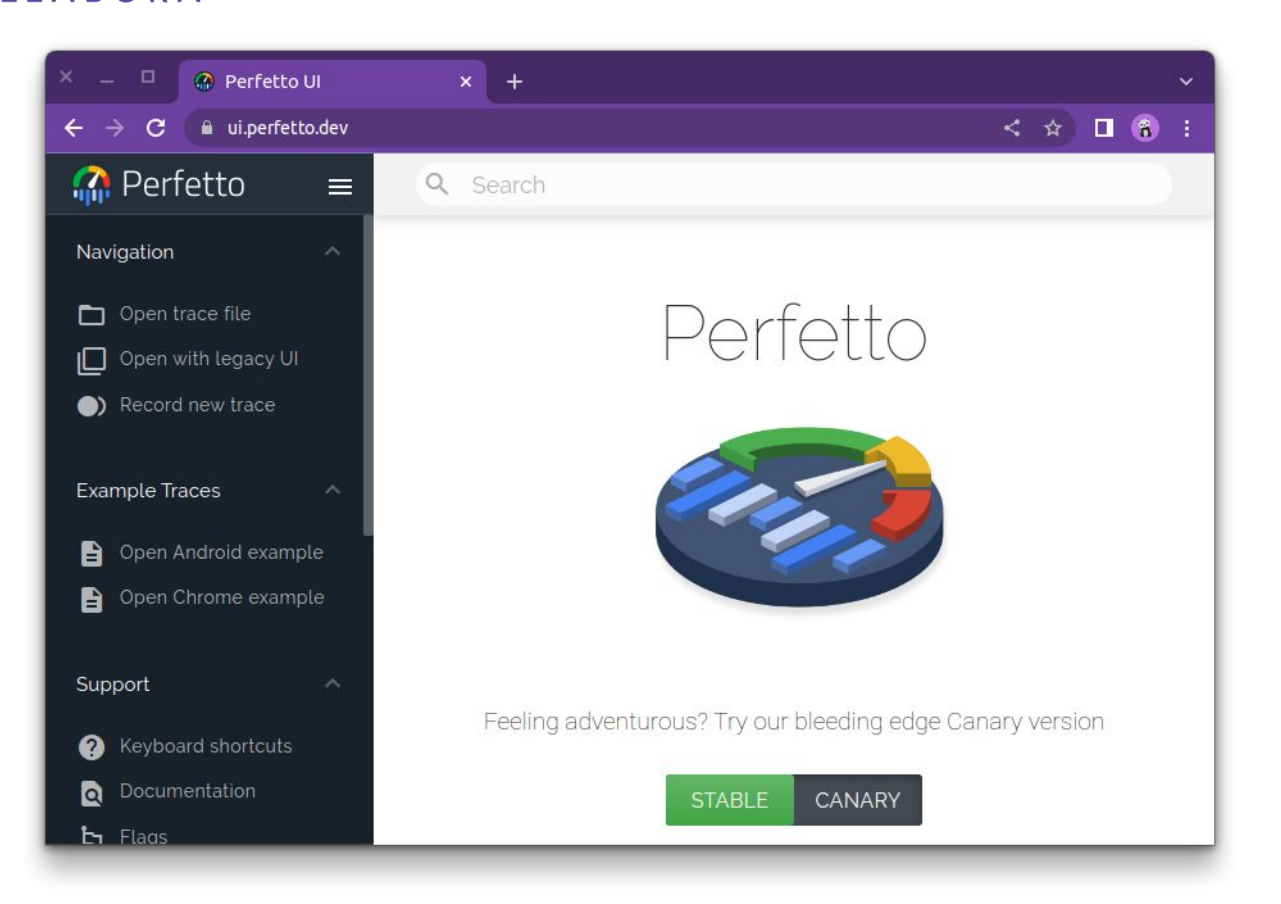

#### **Open First** 12

#### **Perfetto**

- Google Project
- Server/Client(s)
- System tracing
- Fancy UI

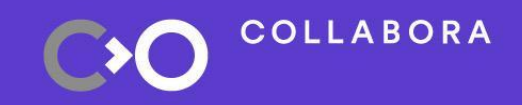

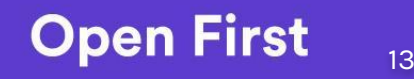

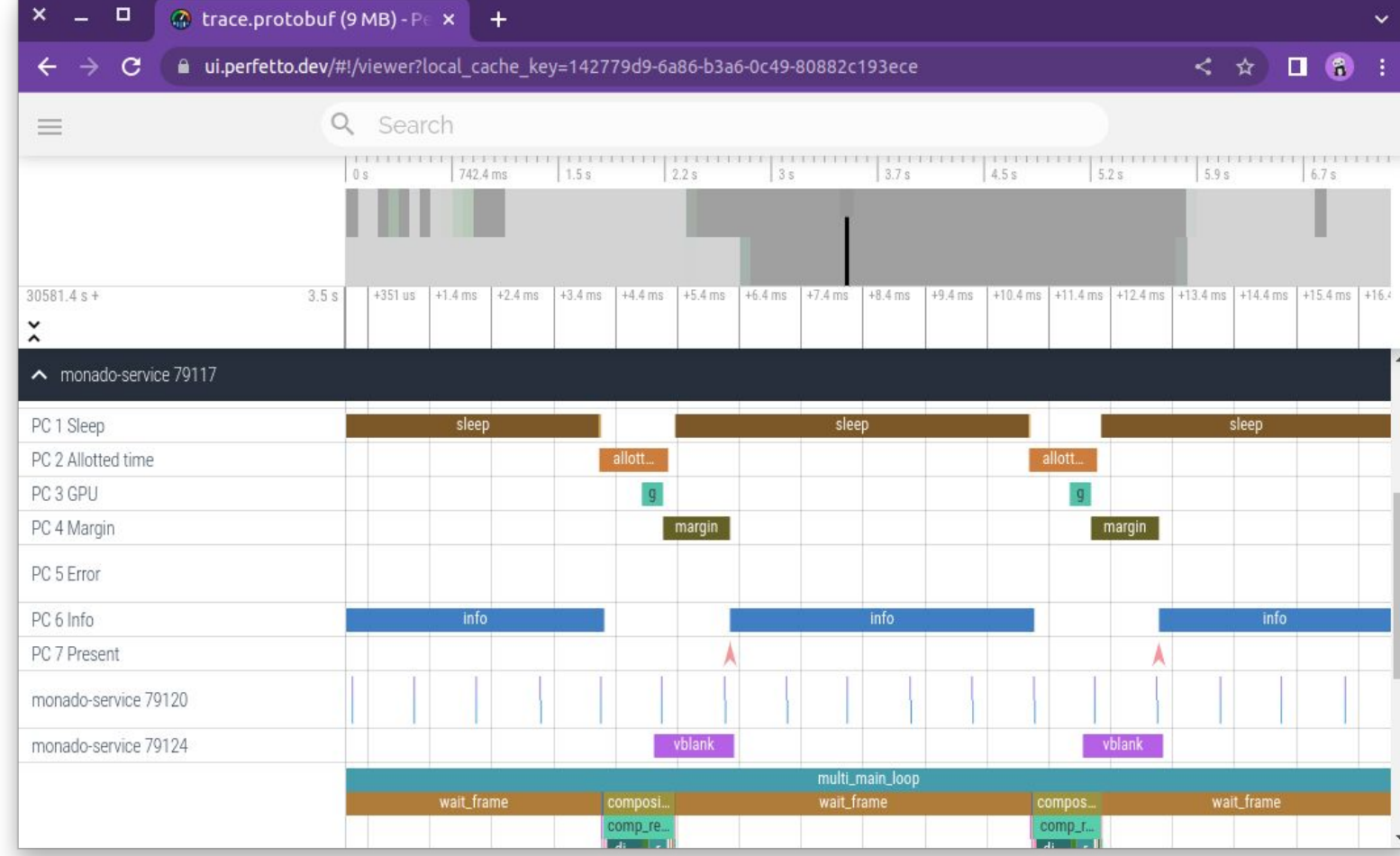

### **Home growned scripts**

- Dump data from Monado
- Process in Python
- Visualise using Bokeh

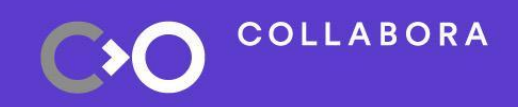

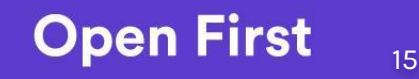

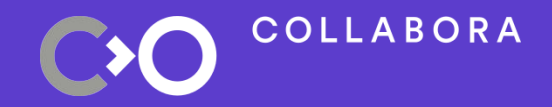

**Graphs**

### **Perfetto demos**

- System tracing
- Monado trace
	- Graphics composition
	- Compute composition

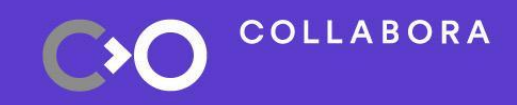

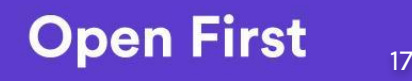

#### **Monado Metrics**

- Pretty graphs
- Compare to perfetto trace

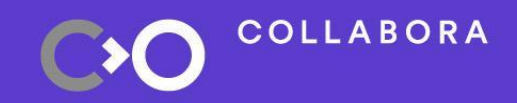

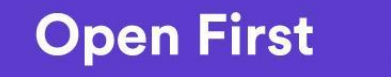

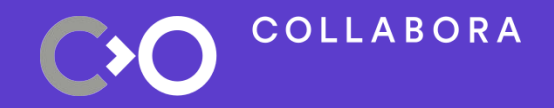

### And for offline viewing **Backup pictures**

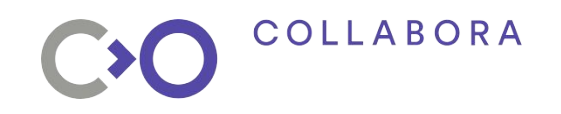

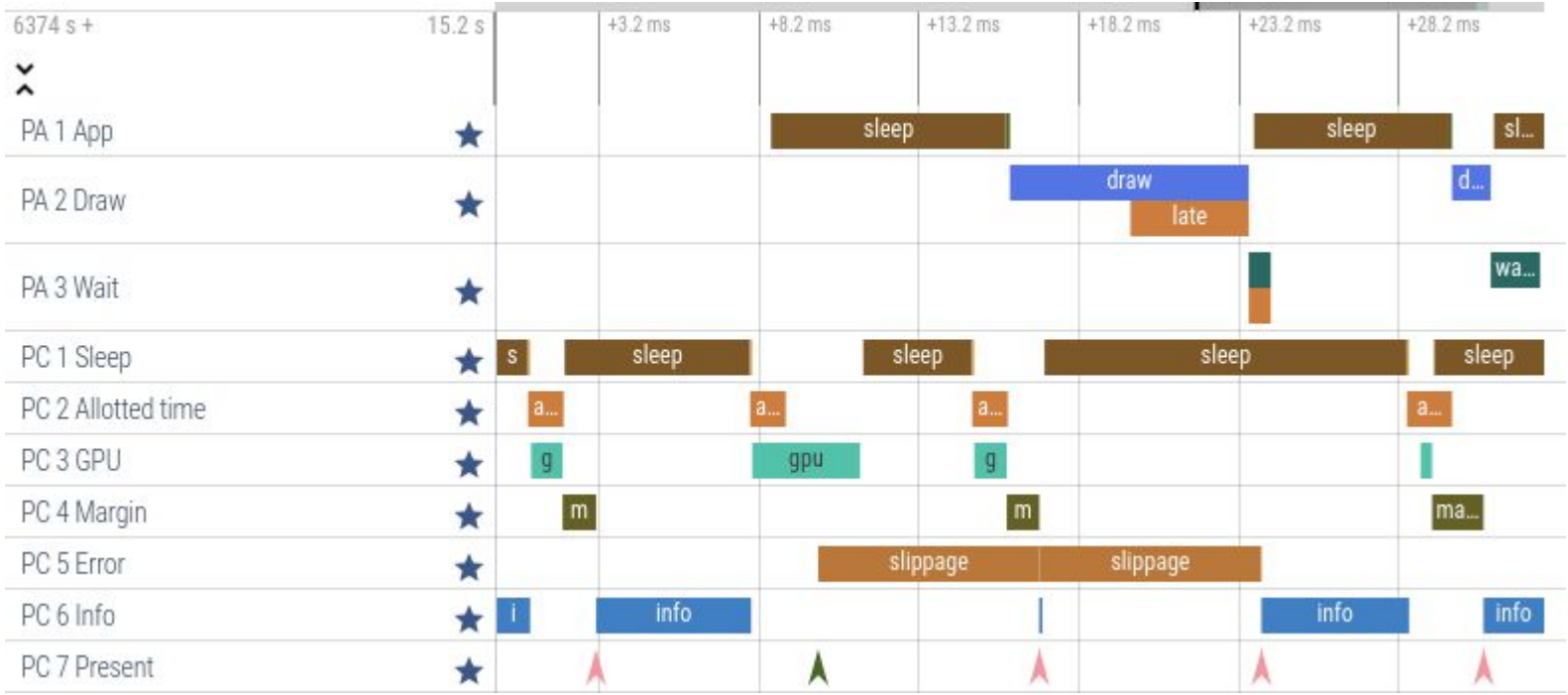

#### **Open First** 20

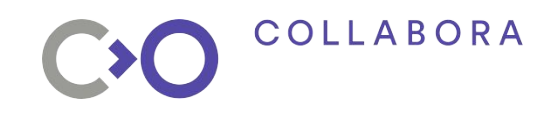

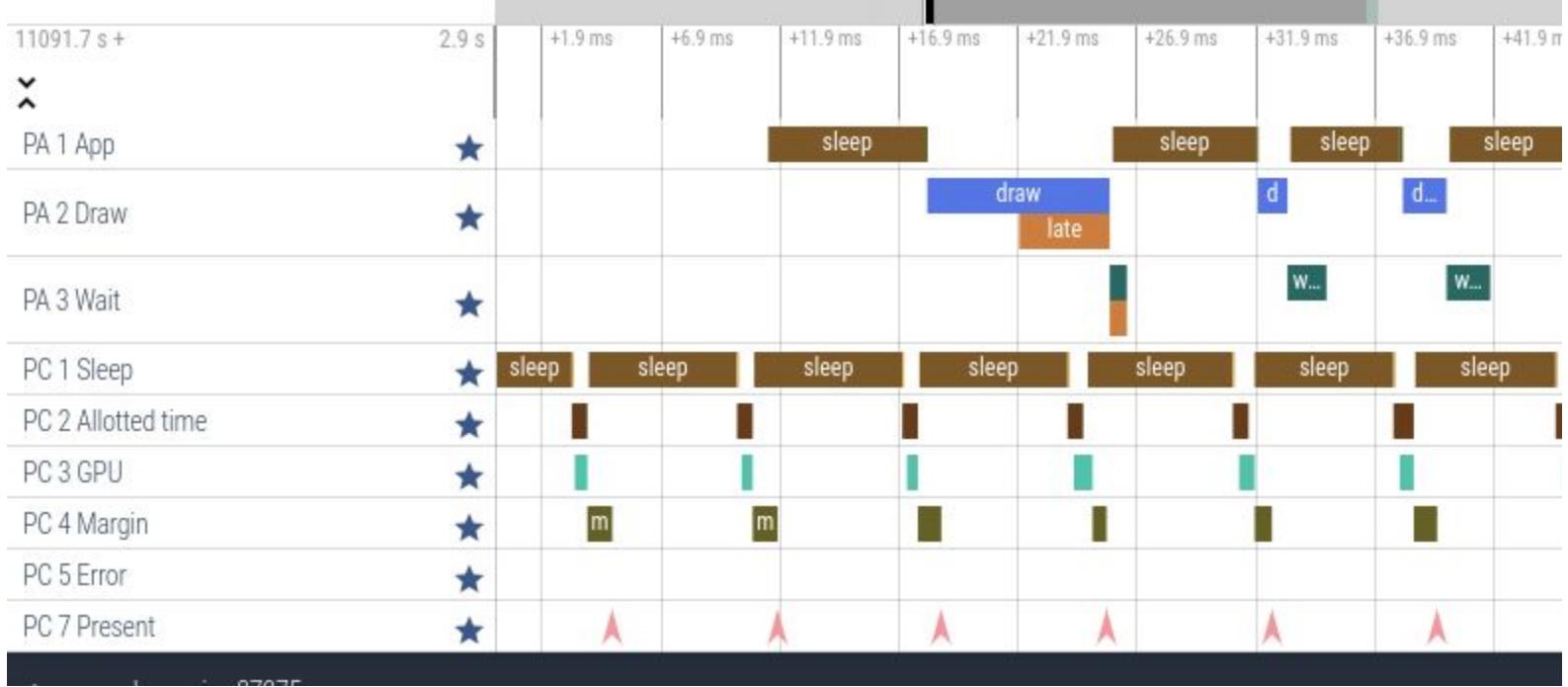

#### **Open First** 21

#### COLLABORA CO

Absolute  $3.5 +$  $\bullet$  cpu\_ms  $3<sup>1</sup>$  $\bullet$  draw ms  $\bullet$  gpu\_ms  $2.5 2 - 7$  $\bullet$  $1.5 -$ **CARNIN**  $1 +$ ديبيدي تربيب wenished ?  $0.5 0 - 1$ 100 200 300 400 500  $\Omega$ frame\_ids Relative predicted present time - predicted\_ms - start\_cpu\_ms - done\_cpu\_ms - submitted\_ms  $\theta$ gpu\_ms Accessor AAA **ANNAMERY** - present\_ms  $-5 +$ mmm

200

frame\_ids

300

400

500

 $+ P P P P P P P Q Q$ 

**Open First** 22

 $-10$ 

 $-15$   $-$ 

 $\overline{0}$ 

100

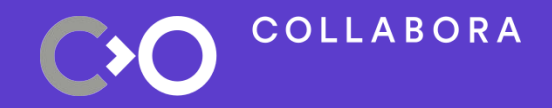

# **Wrapping Up**

### **Some thoughts**

- Perfetto limitations
	- Overlapping calls
- I'm not a python programmer

○ Oh god what am I doing?!

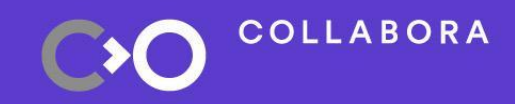

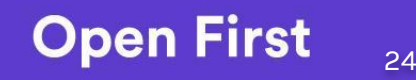

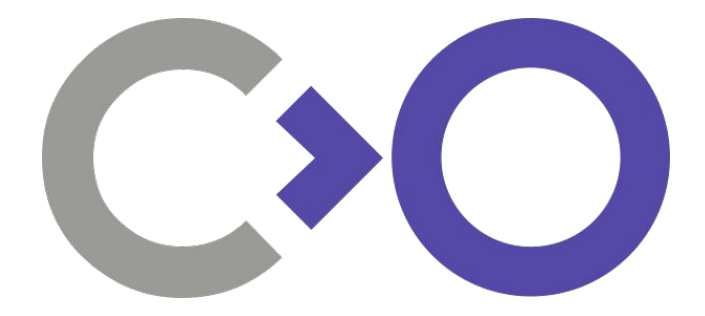

### **Questions?**

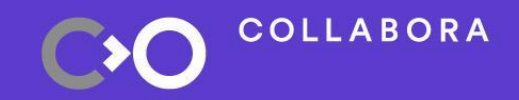

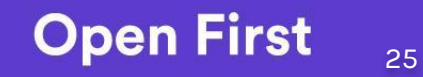

#### **We are hiring!**

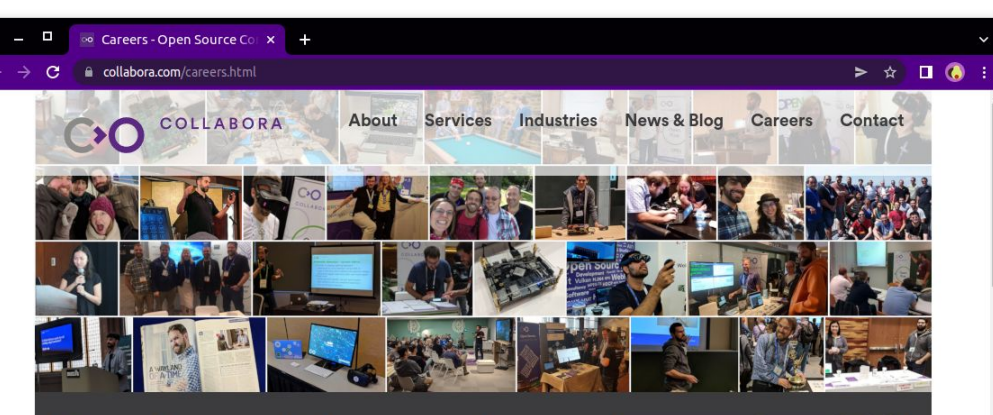

#### Open Source all day, every day

For over 13 years, we've helped clients navigate the ever-evolving world of Open Source, enabling them to develop the best solutions - whether writing a line of code or shaping a longer-term strategic software development plan.

Our team of engineers and developers are among the most motivated and active Open Source contributors and maintainers around the world. They have a passion for technology and strive to accelerate the adoption of Open Source technologies, methodologies and philosophy.

If you share this passion, and want to be part of a growing, globally distributed team, we want to hear from you!

#### **Current Opportunities**

Below is a list of our current job openings. If you see a position that interests you, click on the title to learn more and apply!

#### More on Careers @ Collabora

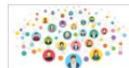

**Empathy first: Driving growth** through people leadership

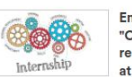

Engaging in an "Open First" remote internship at Collabora

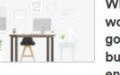

Why remote working can be good for people, business and environment

**Open First** 

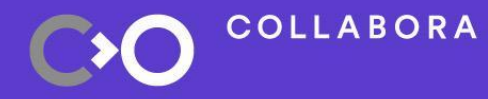

### **Links**

- <https://monado.freedesktop.org/>
- <https://perfetto.dev>
- <https://ui.perfetto.dev>
- <https://gitlab.freedesktop.org/monado/utilities/metrics>
- <https://www.collabora.com/careers.html>

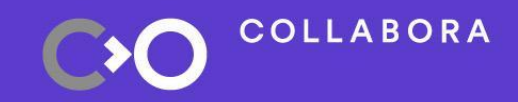

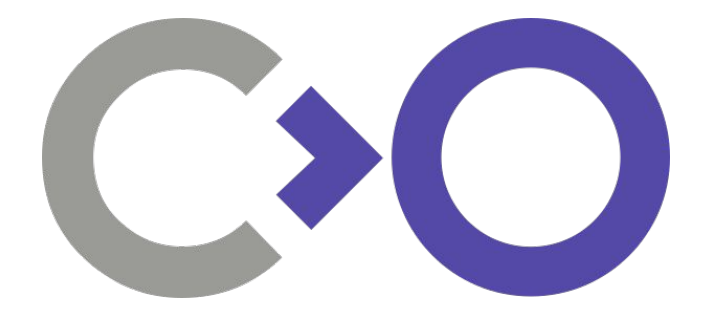

## **Thank you!**

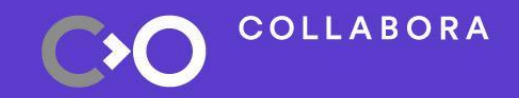

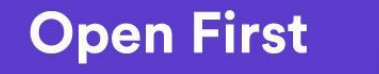